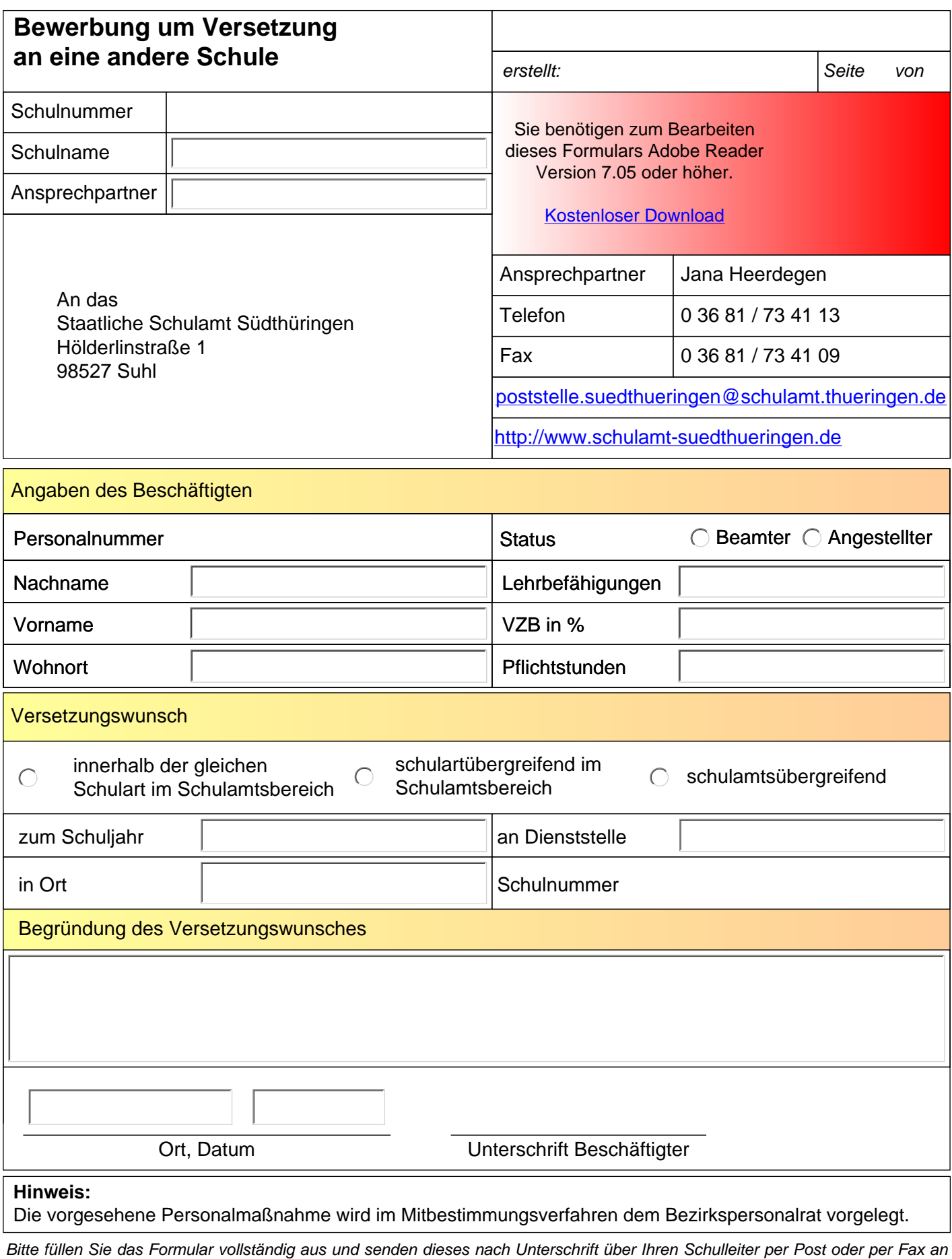

*Sie können eine Kopie des Formulars (mit den darin enthaltenen Angaben) auch abspeichern und diese abgespeicherte Kopie als Anlage einer E-Mail an das Schulamt senden.* 

*Die Angaben in diesem Formular werden automatisch verarbeitet und im Schulamt gespeichert.*

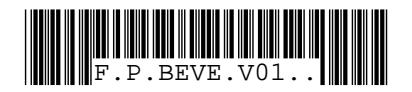

*das Staatliche Schulamt Südthüringen.* 

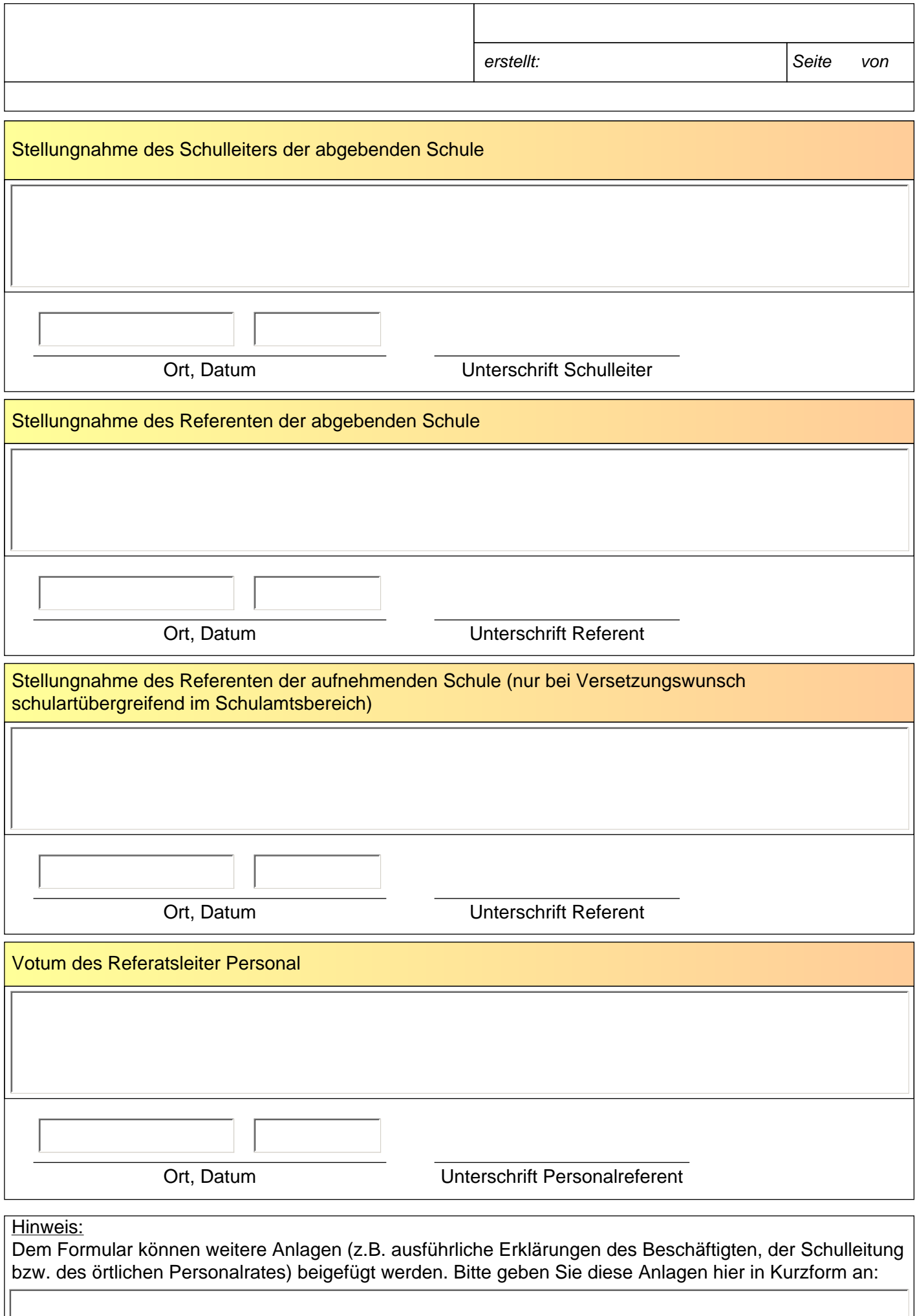